## **2- Repetitively (Loop): Additional Examples:**

Example 1: Find the sum of first n Natural Numbers:

```
#include <iostream>
using namespace std;
int main()
{
int n, sum;
sum = 0;cout << "Enter a positive integer: \n";
cin >> n;
for (int i = 1; i <= num; ++i) {
      sum += i;}
cout \langle\langle "\n Sum = " \langle\langle sum \langle endl;
return (0);
}
```

```
Execute:
Enter a positive integer:
10
Sum = 55
```
Example 2: Write  $C_{++}$  program to find the factorial of n (using for statement):  $n! = n * n-1 * n-2 * n-3 * ... * 2 * 1$ 

```
#include <iostream>
using namespace std;
int main()
{
int n, f = 1;cout << "Enter positive number: \n";
cin >> n;
for ( int i = 2; i \le n; i ++ )
       f = f * i;cout \langle\langle \rangle "\n factorial is: " \langle\langle f;
return 0;
}
```
Execute:

Enter positive number: 5 Factorial is: 120

Example 3: Write C++ program to the result of the following:  $\sum_{i=1}^{20} a_i^2$ i

```
#include <iostream>
using namespace std;
int main()
{
int sum = 0;
for ( int i = 1; i <= 20; i ++ )
      sum = sum + (i * i);cout << "The sum is: " << sum;
return 0;
}
```

```
Execute:
The sum is: 2870
```
Example 4: Write C++ program to the result of the following:  $\sum_{i=1}^{5} \sum_{j=1}^{10} i$ 

```
#include <iostream>
using namespace std;
int main()
{
int i, j, sum = 0;
for ( i = 1; i \le 5; i + jfor ( j = 1; j \le 10; j + j)
            sum = sum + (i + 2 * j);cout << "sum is:" << sum;
return 0;
}
```
Execute:

The sum is: 700

Example 5: What is the output of the following C++ program:

```
#include <iostream>
using namespace std;
int main()
{
int i, j;
for ( i = 1; i \le 3; i + jfor ( j = 1; j \le 3; j + j ) {
                cout \langle\langle "i = " \langle\langle i;
                cout \langle\langle ", j = " \langle\langle j \langle endl;
                }
return 0;
}
```
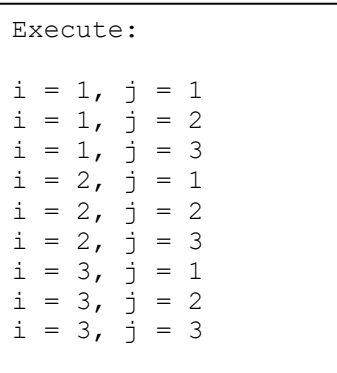

Example 6: Write C++ program to print out the following

**+ ++ +++ ++++ +++++ ++++++ +++++++**

```
#include <iostream>
using namespace std;
int main(){
int i, j;
for ( i = 1; i \le 10; i + ) {
        for ( j = 1; j \le i; j + j)
               cout \langle\langle w + w\ranglecout \langle\langle \, \mathbf{``\rangle n''};}
return 0;
}
```

```
Execute:
+
++
+++
++++
+++++
++++++
+++++++
```
Example 7: Write  $C_{++}$  program to print out the following

1 2 3 4 5 6 7 8 9 10 2 4 6 8 10 12 14 16 18 20 3 6 9 12 15 18 21 24 27 30 4 8 12 16 20 24 28 32 36 40 5 10 15 20 25 30 35 40 45 50

```
What about an Infinite Loop?
 #include <iostream>
 using namespace std;
 int main(){
 int i, j;
 for ( i = 1; i \le 5; i + j ) {
        for ( j = 1; j \le 10; j + jcout \lt\lt I * j \lt\lt "";
        cout \langle\langle "\n";
 }
 return 0;
 }
```
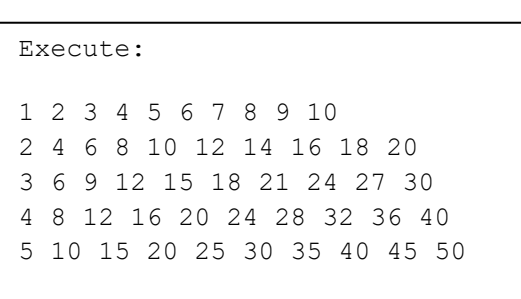

Example 8: Write a program to find the following series  $S = 2^1 + 2^2 + 2^3 + \dots + 2^{10}$ 

```
#include <iostream>
#include <math.h>
using namespace std;
int main(){
int i;
double s=0;
for ( i = 1; i \le 10; i + )
           s += pow(2, i);cout << "s = " << s;
return 0;
}
```
Example 9: Write a program to find the following series  $S = 4 - 4/2 + 4/3 - 4/4 + 4/5 - 4/6 + 4/7 - \ldots + 4/15$ 

```
#include <iostream>
using namespace std;
int main ()
{
int i;
double s=0;
for ( i = 1; i \le 15; i + jif (i % 2 == 0)
        s += 4/i; else
       s - = 4/i;cout << "s = " << s;
return 0;
}
```
Example 10: Write a program to read a number of marks for a student, for each mark, check and print the following 50...59 print (Accept) 60...69 print (Medium) 70...79 print(Good) 80...89 print(Very Good) 90...100 print (Excellent) 0...50 print (Fail)

```
#include <iostream>
using namespace std;
int main()
{
int n , i;
int Mark ;
cout<<"Please Enter The Number Marks"<<endl ;
cin>>n ;
i = 1;while (i \leq n) {
    cout<<"Please Enter Your Mark" <<endl ;
      cin>>Mark ;
      if (Mark >=50 && Mark <=59)
        cout <<"Accept \n" ;
      else if (Mark >=60 && Mark <=69)
        cout <<"Medium \n" ;
      else if (Mark >=70 && Mark<=79)
        cout <<"Good \n";
     else if (Mark >=80 && Mark <=89)
        cout<<"Very Good \n";
      else if (Mark >=90 && Mark <=100)
        cout<<"Excellent \n" ;
     else cout<<"Fail" ;
    i = i + 1; }
      return 0;
}
```